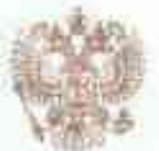

МИНИСТЕРСТВО ОБРАЗОВАНИЯ И НАУКИ АРХАНГЕЛЬСКОЙ ОБЛАСТИ

# ЛИЦЕНЗИЯ

наименование липентирующего органа

6116

 $_{\text{OT}}$  a  $11$ 

 $_{20}$  16 января

на осуществление образовательной деятельности

Настоящая лицензия предоставлена

(указываются полное и (в случае если государственному бюджетному профессиональному образовательному имеется) сокращенное наименование (в том числе фирменное наименовацие),

учреждению Архангельской области

«Березниковский индустриальный техникум» фамития из и (в случае если имеется) отчество индивидуального предпринимателя. ГБПОУ АО «Березниковский индустриальный техникум» наименование и реквизиты документа, удостоверяющего его дичность)

на право оказывать образовательные услуги по реализации образовательных программ по видам образования, по уровням образования, по профессиям, специальностям, направлениям подготовки (для профессионального образования), по подвидам дополнительного образования, указанным в приложении к настоящей лицензии.

Основной государственный регистрационный номер юридического лица

(индивидуального предпринимателя) (ОГРН)

Идентификационный помер налогоплательщика 2910001730

29月01 Серин<sub>е</sub>

1022901272184

0001152 St.

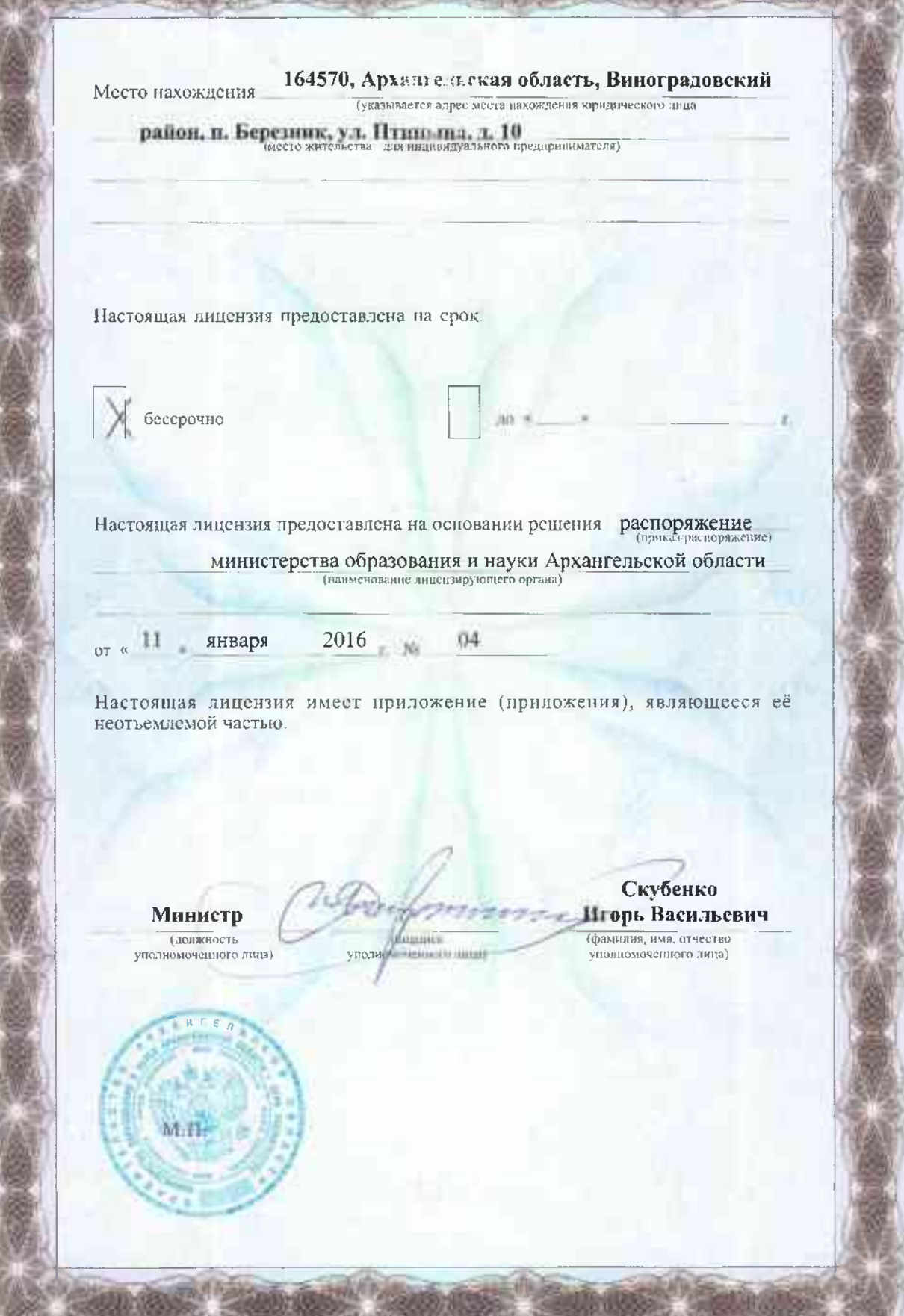

ООО «Н.Т.ГРАФ», г. Масква, 2015 г., уровень А

**CAMPRO** 

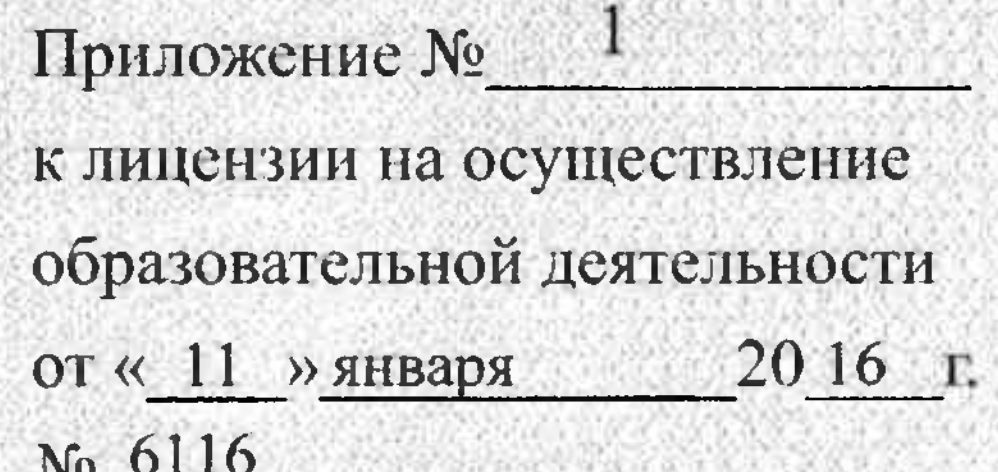

## МИНИСТЕРСТВО ОБРАЗОВАНИЯ И НАУКИ АРХАНГЕЛЬСКОЙ ОБЛАСТИ

наименование лицензирующего органа

## государственное бюджетное профессиональное

(указываются полное и (в случае если имеется) сокращённое наименование

## образовательное учреждение Архангельской области

(в том числе фирменное наименование) юридического лица или его филиала,

## «Березниковский индустриальный техникум»

организационно-правовая форма юридического лица,

## ГБПОУ АО «Березниковский индустриальный техникум»

фамилия, имя и (в случае если имеется) отчество индивидуального предпринимателя)

## 164570, Архангельская область, Виноградовский район,

место нахождения юридического лица или его филиала, место жительства

## п. Березник, ул. Птицына, д. 10

для индивидуального предпринимателя

164570, Архангельская область, Виноградовский район, п. Березник, ул. Птицына,

д. 10; 164570, Архангельская область, Виноградовский район, п. Березник,

ул. Дзержинского, д. 17; 164570, Архангельская область, Виноградовский район,

п. Березник, ул. Птицына, д. 15 Жу164590, Архангельская область, Виноградовский

район, п. Новый, д. 10; 164590, Архангельская область, Виноградовский район,

#### п. Новый

адреса мест осуществления образовательной деятельности юридичёского лица или его филиала, индивидуального предпринимателя. за исключением мест осуществления образовательной деятельности по дополнительным профессиональным программам,

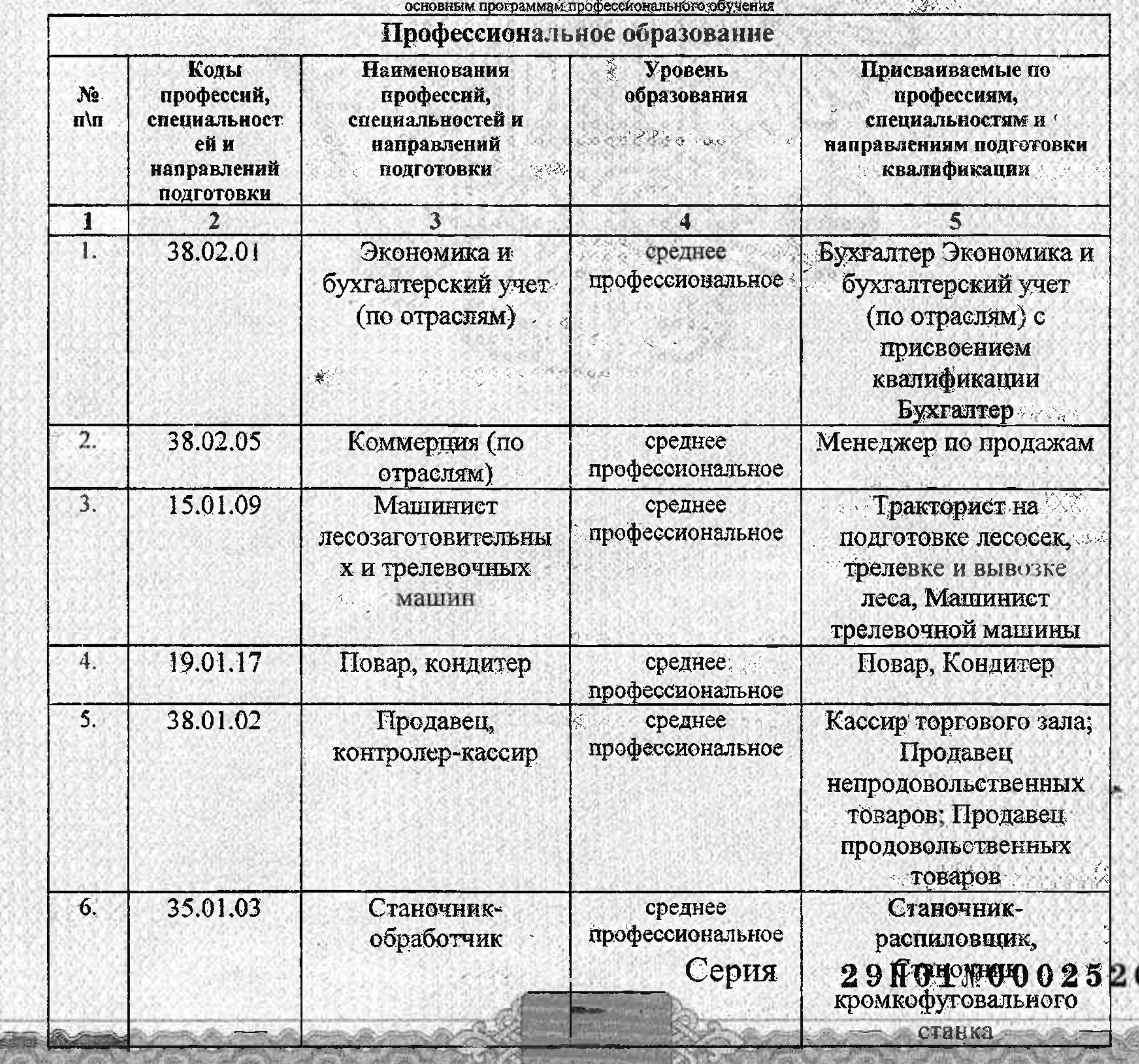

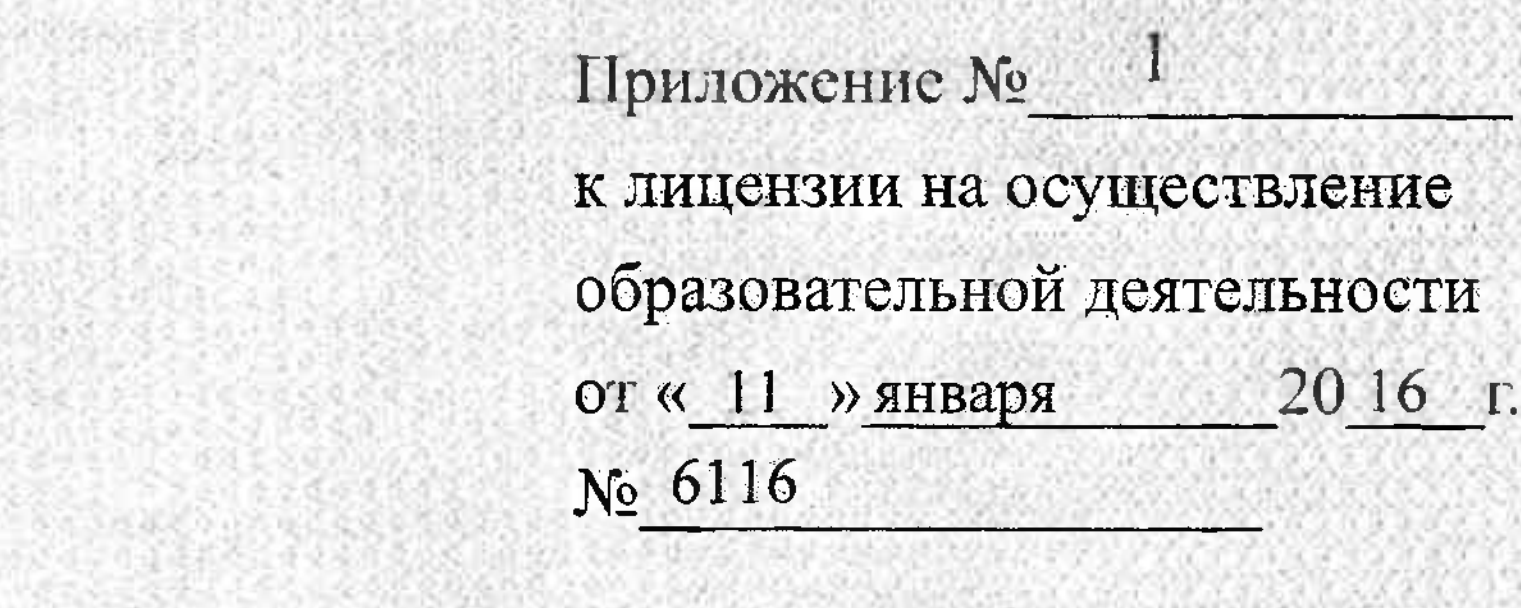

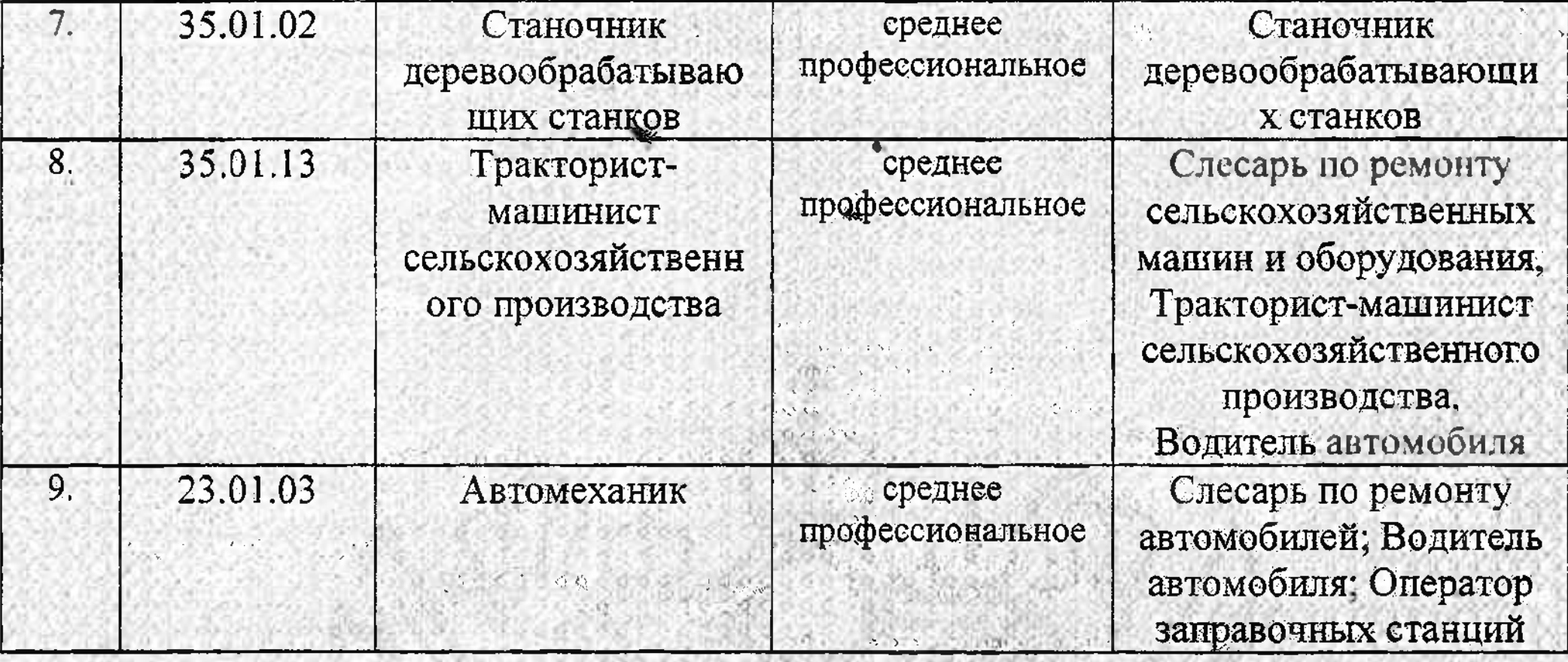

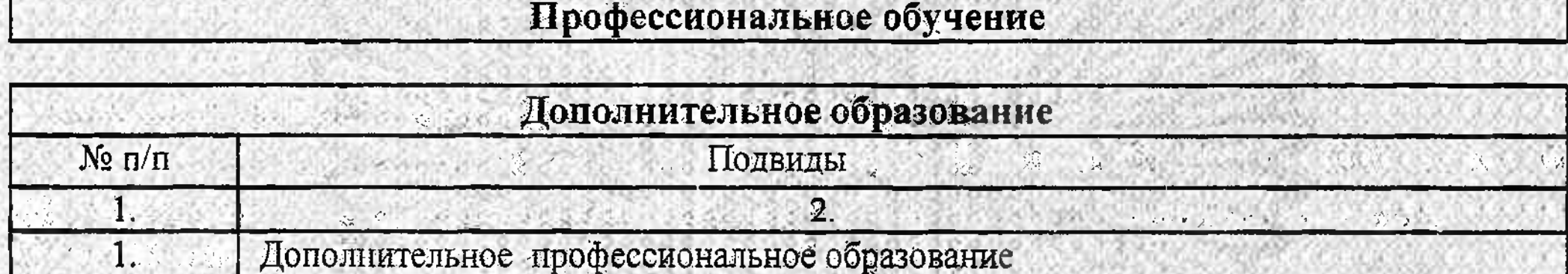

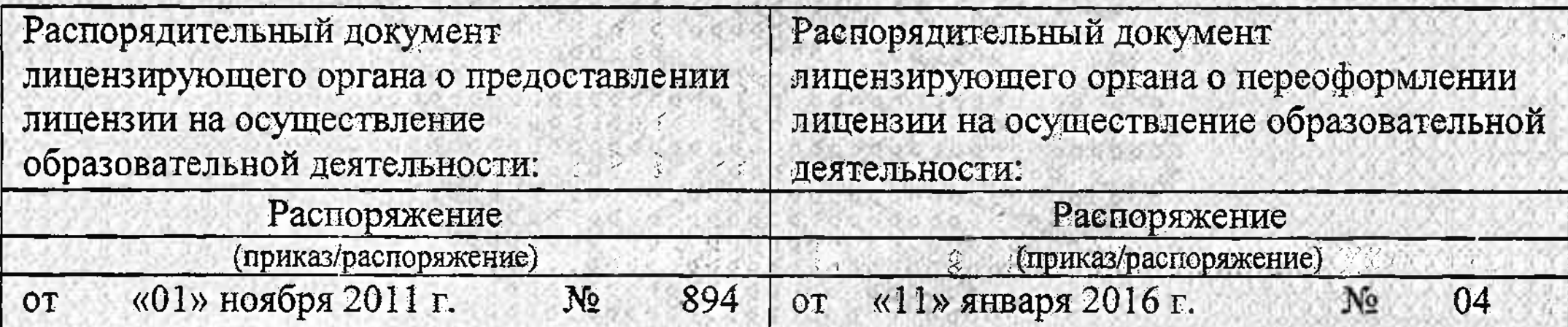

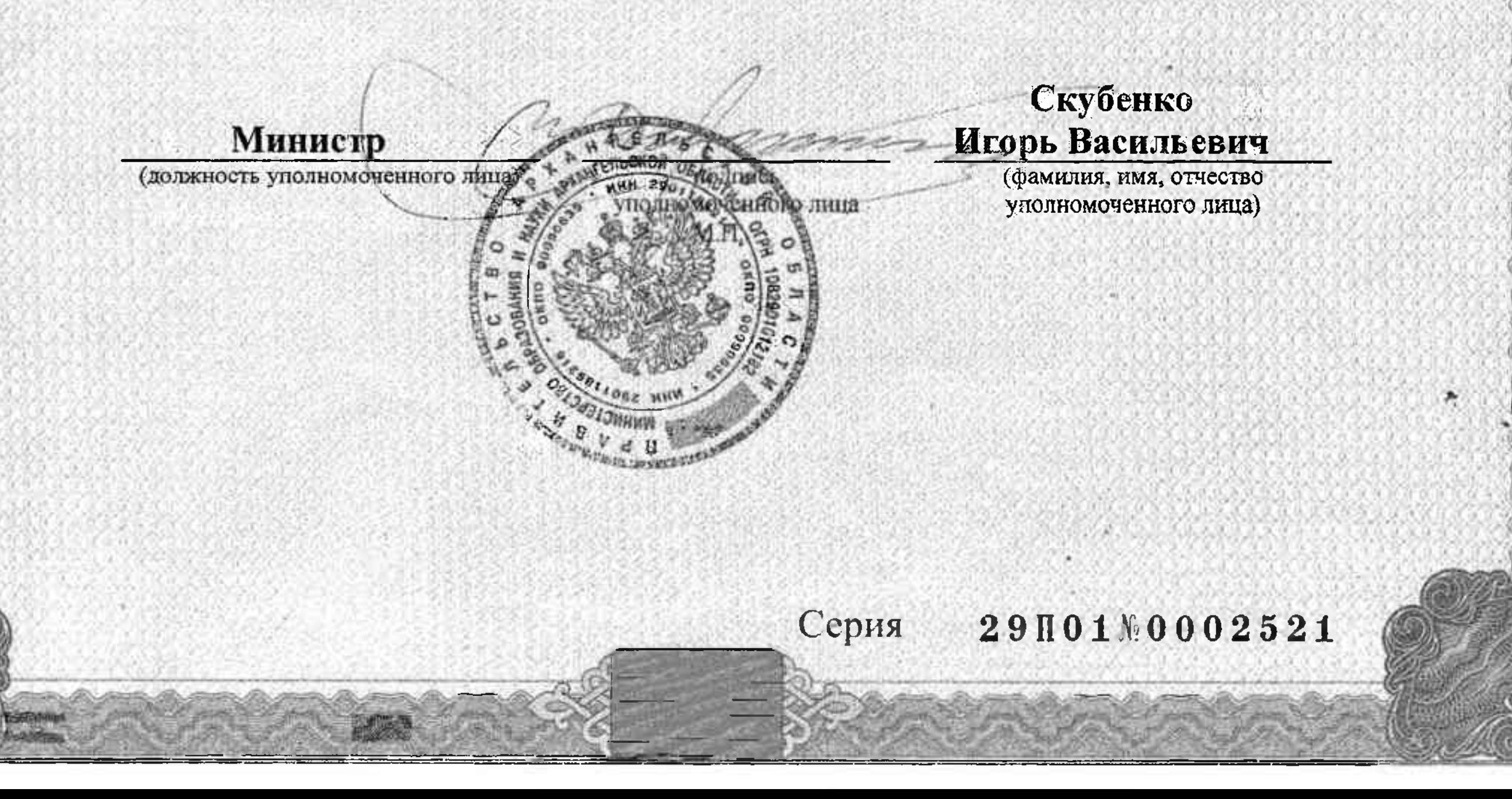

Приложение № 2 к лицензии на осуществление образовательной деятельности от «11» января 2016 г. No 6116

## МИНИСТЕРСТВО ОБРАЗОВАНИЯ И НАУКИ АРХАНГЕЛЬСКОЙ ОБЛАСТИ

наименование лицензирующего органа

## государственное бюджетное профессиональное

(указываются полное и (в случае если имеется) сокращённое наименование

### образовательное учреждение

(в том числе фирменное наименование) юридического лица или его филиала.

Архангельской области «Березниковский индустриальный техникум»

Себя в организационно-правовая форма коридического лаца.

ГБНОУ АО «Березниковский индустриальный техникум»

фамилия, имя и (в случае если имеется) отчество индивидуального предпринимателя)

164570, Архангельская область, пос. Березиик, ул. Птицына, д. 10

месточахождения юридического лица или его филиала, место жительства

164570, Архангельская область, пос. Березник, ул. Птицына, д. 10; 164570, Архангельская область, пос. Березник, ул. Дзержинского, д. 17; 164570, Архангельская область, пое. Березник, ул. Птицына, д. 15а

для индивидуального предпринимателя

адреса мест осуществиени образовательность поридического лицалии сто филиала, внишних дайбного предпринимателя,<br>за исключением мест осуществиения образовательной деятельно то по дополнительным профессиональным программам

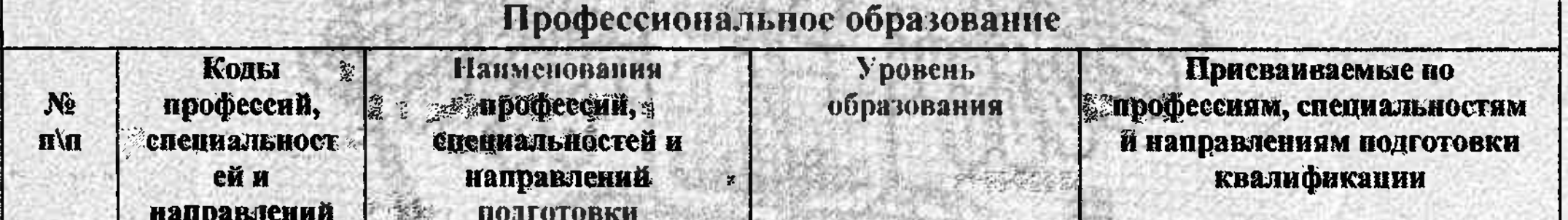

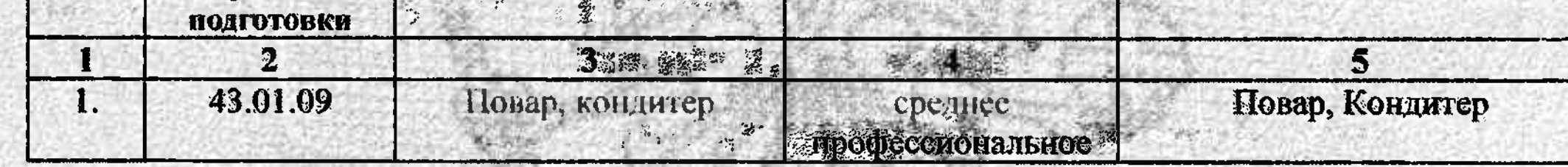

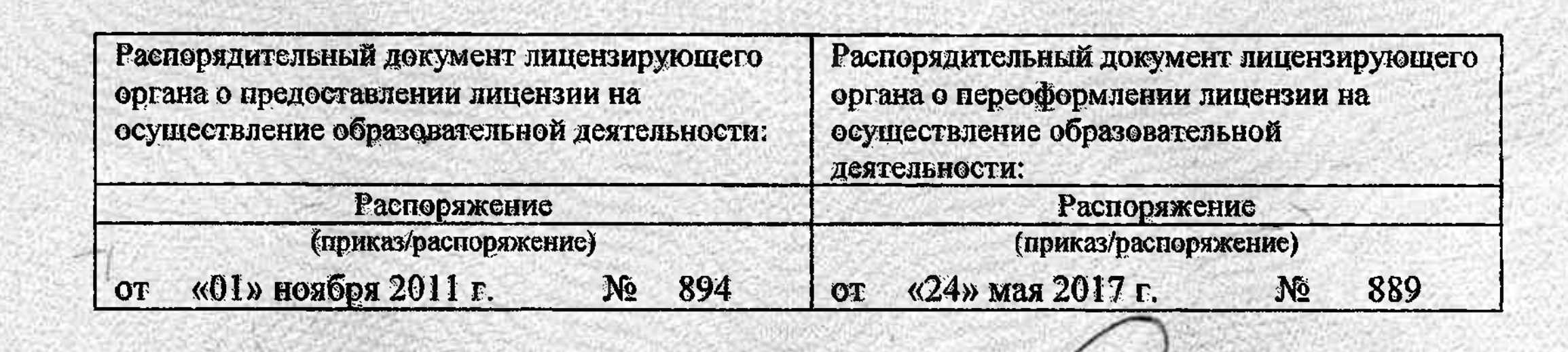

уподномоче

**Исполняющий** обязанности министра

(должность уполномоченного лица)

Котлов Сергей Александрович

> (фамилия, имя, отчество уполномоченного лица)

Серия 29П01 № 0002934

ного лица

Приложение № 3 к лицензии на осуществление зобразовательной деятельности зот «11» января 2016 г. No 6116

## МИНИСТЕРСТВО ОБРАЗОВАНИЯ И НАУКИ АРХАНГЕЛЬСКОЙ ОБЛАСТИ

наименование лицензирующего органа

## государственное бюджетное профессиональное

(указываются полное и (в случае если имеется) сокращённое наименование

### образовательное учреждение

(в том числе фирменное наименование) юридического пица или его филиала,

Архангельской области «Березниковский индустриальный техникум»

организационно-правовая форма юридического лица.

ГБПОУ АО «Березниковский индустриальный техникум»

фамилия, имя и (в случае если имеется) бущество индивидуального предпринимателя)

164570, Архангельския область, пос. Березник, ул. Птицына, д. 10

В «местолахождения юридического дина или его филиана, место жительства

для индивидуального предпринимателя

164570, Архангельская область, пос. Березник, ул. Птицына, д. 10; 164570, Архангельская область, пос. Березник, ул. Дзержинского, д. 17

адреса мест осуществения образовательной деятельности юрилического дицачки его филиал, индивитуального предпринимателя.

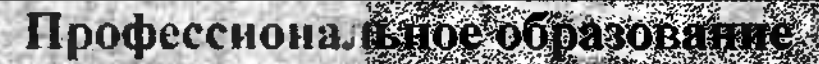

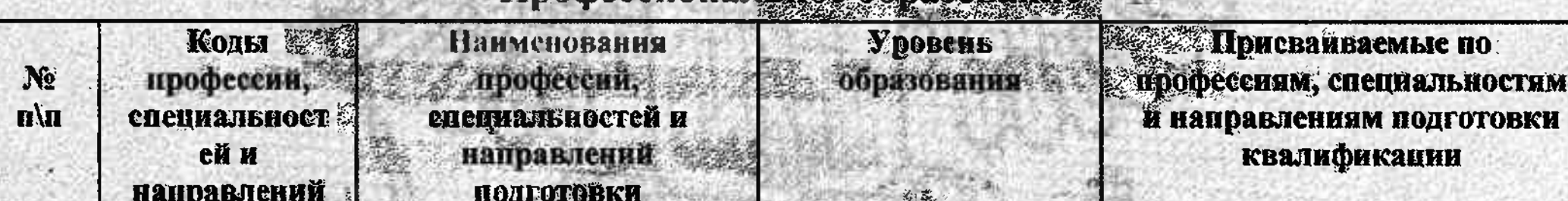

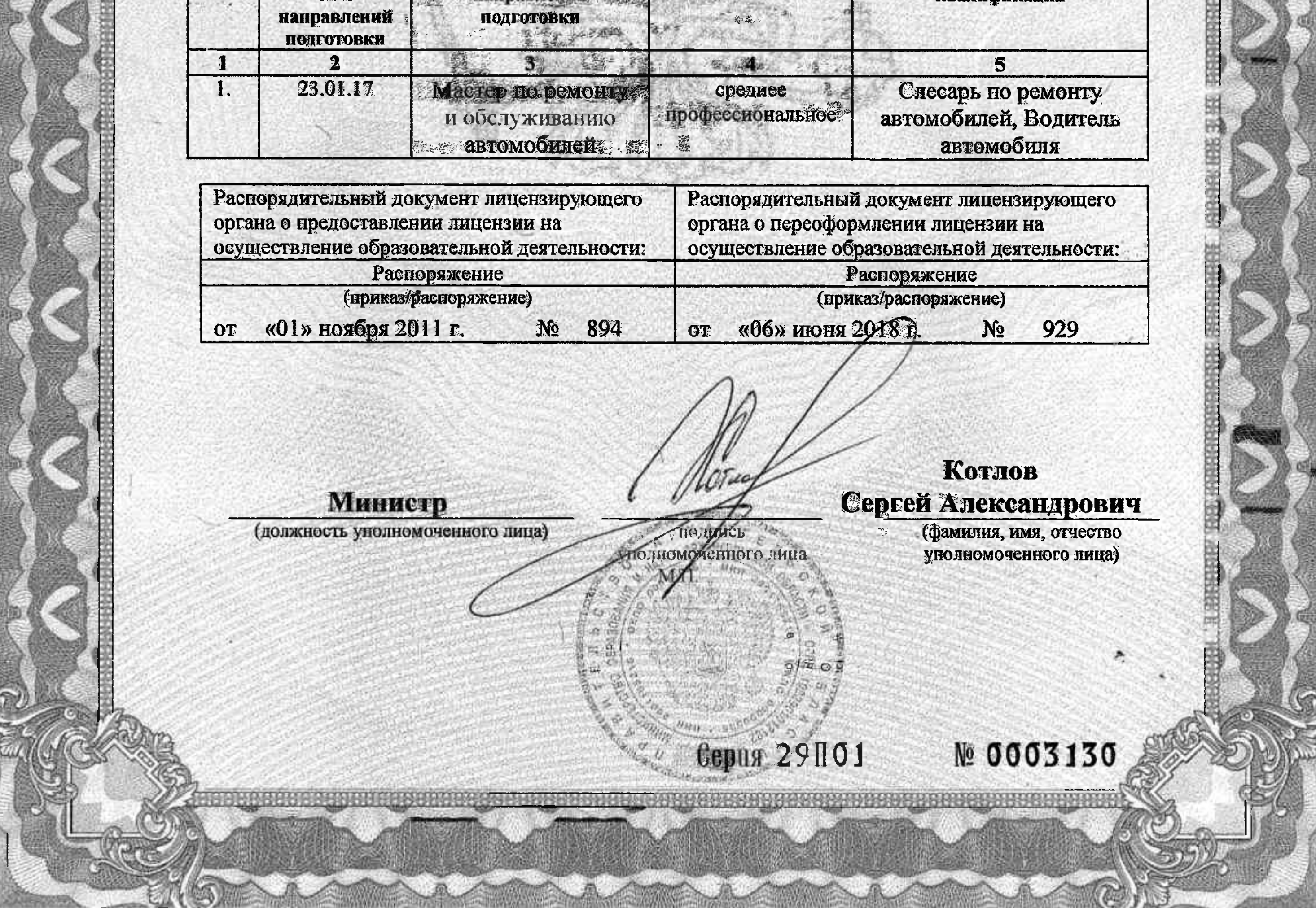